## **Les bases de Plotly**

Plotly (<https://Plot.ly>est une société développant des outils analytiques et de visualisation. La librairie

python Plotly permet de créer des graphes dans l'environnement de Jupyter.  $\bullet$  Fix Me! à compléter

## **Références**

- [plot.ly](https://plot.ly/python/), le site officiel
- $\bullet$   $\mathbf{z}$  [Plotly](https://en.wikipedia.org/wiki/Plotly)
- [Plotly Python Open Source Graphing Library](https://plot.ly/python/)
- [Jupyter Notebook Tutorial in Python](https://plot.ly/python/ipython-notebook-tutorial/)
- [IPython Notebook Gallery](https://plot.ly/ipython-notebooks/)
- [The Next Level of Data Visualization in Python](https://towardsdatascience.com/the-next-level-of-data-visualization-in-python-dd6e99039d5e)
- [Recreating Gapminder Animation in 2 lines of Python with Plotly Express Go to the profile of](https://towardsdatascience.com/recreating-gapminder-animation-in-2-lines-of-python-with-plotly-express-2060c73bedec) [AMR](https://towardsdatascience.com/recreating-gapminder-animation-in-2-lines-of-python-with-plotly-express-2060c73bedec)
- [https://towardsdatascience.com/pythons-one-liner-graph-creation-library-with-animations-hans-r](https://towardsdatascience.com/pythons-one-liner-graph-creation-library-with-animations-hans-rosling-style-f2cb50490396) [osling-style-f2cb50490396](https://towardsdatascience.com/pythons-one-liner-graph-creation-library-with-animations-hans-rosling-style-f2cb50490396)
- <https://towardsdatascience.com/plotting-with-python-c2561b8c0f1f>
- [Crisp python plots based on visualization theory](https://towardsdatascience.com/crisp-python-plots-based-on-visualization-theory-5ac3a82c398e)
- [Plotly Python: An Introduction](https://medium.com/swlh/plotly-python-an-introduction-8cd8e41bb53e)
- [Forget Matplotlib! You Should Be Using Plotly](https://medium.com/swlh/forget-matplotlib-you-should-be-using-plotly-ada76b650ff4)
- Python For Data Science A Guide to Data Visualization with Plotly
- Dash & plotly
	- [https://medium.com/swlh/dashboards-in-python-for-beginners-and-everyone-else-using-da](https://medium.com/swlh/dashboards-in-python-for-beginners-and-everyone-else-using-dash-f0a045a86644) [sh-f0a045a86644](https://medium.com/swlh/dashboards-in-python-for-beginners-and-everyone-else-using-dash-f0a045a86644)
	- [Interactive Dashboards for Data Science](https://towardsdatascience.com/interactive-dashboards-for-data-science-51aa038279e5) Creating an online dashboard in Python to analyse Facebook Stock Market Prices and Performance Metrics, Pier Paolo Ippolito, Aug 28, 2019
	- [https://towardsdatascience.com/4-reasons-why-im-choosing-plotly-as-the-main-visualizati](https://towardsdatascience.com/4-reasons-why-im-choosing-plotly-as-the-main-visualization-library-dc4a961a402f) [on-library-dc4a961a402f](https://towardsdatascience.com/4-reasons-why-im-choosing-plotly-as-the-main-visualization-library-dc4a961a402f)
- [Data visualisation: 3 secret tips on Python to make interactive graphs and impress your boss](https://towardsdatascience.com/data-visualisation-3-secret-tips-on-python-to-make-interactive-graphs-and-impress-your-boss-233a4914efa2)
- [How to use Plotly as Pandas Plotting Backend Make interactive plots without having to learn a](https://towardsdev.com/how-to-use-plotly-as-pandas-plotting-backend-123ff5378003) [new library](https://towardsdev.com/how-to-use-plotly-as-pandas-plotting-backend-123ff5378003) Bex T., Medium, 04/04/2021
- [Matplotlib vs. Plotly Express: Which One is the Best Library for Data Visualization?](https://towardsdatascience.com/matplotlib-vs-plotly-express-which-one-is-the-best-library-for-data-visualization-7a96dbe3ff09) by Ismael Araujo, July 2021, Towards Data Science (Medium)
- [Don't use Matplotlib or Seaborn for Your Python Plots It's time to up your visualization game](https://medium.com/codex/dont-use-matplotlib-or-seaborn-for-your-python-plots-d5f03e750757) Anmol Tomar, Medium, 03/02/2022
- [Plotly meets Scientific Visualization Although static plot is the default option for scientific](https://towardsdatascience.com/plotly-meets-scientific-visualization-8c2074f032cb) [presentation, interactivity has its own power](https://towardsdatascience.com/plotly-meets-scientific-visualization-8c2074f032cb) Guangyuan (Frank) Li, Medium, 28/02/2022
- [Don't Just Create Plots in Python, Go One Step Beyond Show your visualizations in a web](https://anmol3015.medium.com/dont-just-create-plots-in-python-go-one-step-beyond-d60197ed6aa7)[based layout using Plotly Dash](https://anmol3015.medium.com/dont-just-create-plots-in-python-go-one-step-beyond-d60197ed6aa7) Anmol Tomar, Medium, 25/02/2022
- [Plotly Express in Python: Concepts, Plots, and Quick Customizations You Need to Know](https://cindycwu.medium.com/plotly-express-in-python-concepts-plots-and-quick-customizations-you-need-to-know-a52d2bcfa87e) Cindy \_W, Mezdium, 17/03/2022
- [Say Goodbye to Matplotlib and Seaborn for Your Python Plots](https://medium.com/codex/say-goodbye-to-matplotlib-and-seaborn-for-your-python-plots-5cade2f7fba2) Anmol Tomar, Medium, 04/2023

From: <https://dvillers.umons.ac.be/wiki/> - **Didier Villers, UMONS - wiki**

Permanent link: **[https://dvillers.umons.ac.be/wiki/teaching:progappchim:plotly\\_simple](https://dvillers.umons.ac.be/wiki/teaching:progappchim:plotly_simple)**

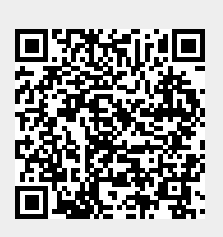

Last update: **2023/05/02 10:38**